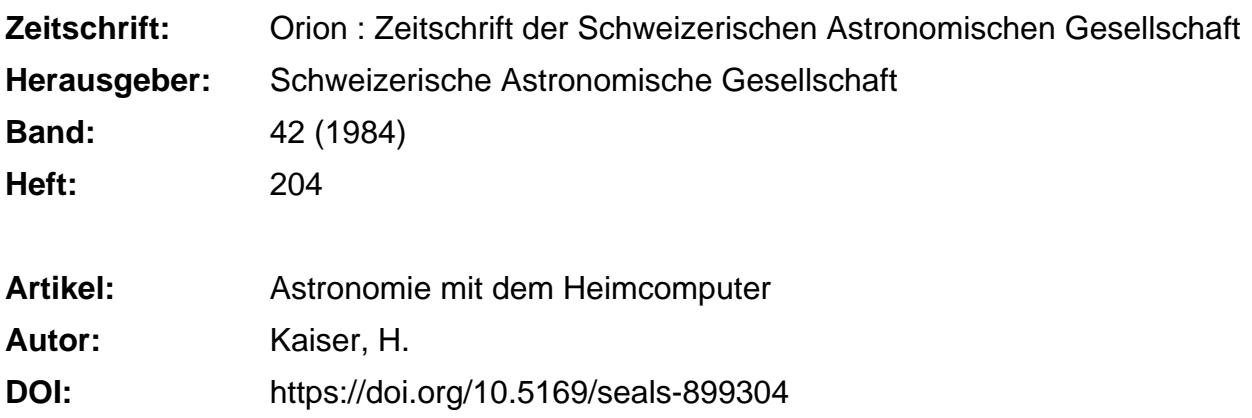

## **Nutzungsbedingungen**

Die ETH-Bibliothek ist die Anbieterin der digitalisierten Zeitschriften. Sie besitzt keine Urheberrechte an den Zeitschriften und ist nicht verantwortlich für deren Inhalte. Die Rechte liegen in der Regel bei den Herausgebern beziehungsweise den externen Rechteinhabern. [Siehe Rechtliche Hinweise.](https://www.e-periodica.ch/digbib/about3?lang=de)

# **Conditions d'utilisation**

L'ETH Library est le fournisseur des revues numérisées. Elle ne détient aucun droit d'auteur sur les revues et n'est pas responsable de leur contenu. En règle générale, les droits sont détenus par les éditeurs ou les détenteurs de droits externes. [Voir Informations légales.](https://www.e-periodica.ch/digbib/about3?lang=fr)

### **Terms of use**

The ETH Library is the provider of the digitised journals. It does not own any copyrights to the journals and is not responsible for their content. The rights usually lie with the publishers or the external rights holders. [See Legal notice.](https://www.e-periodica.ch/digbib/about3?lang=en)

**Download PDF:** 23.05.2025

**ETH-Bibliothek Zürich, E-Periodica, https://www.e-periodica.ch**

# Astronomie mit dem Heimcomputer

ten deshalb Lehrer, Schüler und überhaupt alle, die sich auf diesem Gebiet betätigen, bitten, allgemein interessante Astronomie-Programme an die ORION-Redaktion zu schikken. Neben dem eigentlichen Programm wäre eine kurze schreibung über Sinn und Zweck sowie mindestens 1 konkretes Rechenbeispiel erwünscht. Angaben über den Computer-Typ werden selbstverständlich ebenfalls benötigt. Hilfreich wären natürlich auch Hinweise auf eventuell nötige

gramm-Modifikationen für andere Computer-Marken. Die ORION-Redaktion erhofft sich für die Zukunft die Einsendung möglichst vieler Computer-Artikel, da sie überzeugt ist, mit der Publikation solcher Arbeiten einer wachsenden Zahl von Lesern einen weiteren nützlichen Dienst zu erweisen.

Adresse des Autors: Dr. Helmut Kaiser-Mauer, Burgfeldermattweg27, CH-4123 Allschwil.

# Programmbörse

### Programme Sternbilder und Sternkarte

Computer-Programme abzudrucken.

Die folgenden Programme sind geschrieben für den HOME-Computer COMMODORE 64 mit Diskettenstation 1541. Im Moment (Mai 1984) wird für gewisse Graphik-Befehle die Software-Unterstützung «Supergraphik 64» von Data-Bekker benötigt. Bis zur Publikation dieses Beitrages im ORION werde ich eigene Maschinenroutinen einbauen, damit keine weitere Software mehr notwendig ist.

Heimcomputer erfreuen sich inzwischen auch bei uns einer ständig zunehmenden Beliebtheit. Gerade astronomisch teressierte werden diese Geräte wohl immer häufiger für ihr Hobby einsetzen, eröffnen sich doch dadurch Möglichkeiten, auf die mancher Sternfreund wegen des hohen Rechenaufwandes bislang verzichtet hat. Die ORION-Redaktion erachtet es deshalb als sinnvoll, in Zukunft (wie es in anderen Zeitschriften bereits gemacht wird) auch astronomische

Der Aufruf, Astronomie-Programme einzusenden, erfolgt nicht zufällig in der Rubrik «Astronomie und Schule». An immer mehr Schulen werden schliesslich Computer-Kurse angeboten, so dass die Zahl der Schüler, welche mit diesen Maschinen umgehen können, rasch zunimmt. Die ter-Technik liefert somit eine neue Möglichkeit, junge Menschen von einer ganz anderen Seite her zur Astronomie hinzuführen. Dabei will der ORION durch die Verbreitung interessanter und nützlicher Programme behilflich sein. Wir möch-

Der graphische Ausdruck ist für den Commodore-Drucker 1526 programmiert. Das Programm kann auch ohne Drucker sinnvoll angewendet werden. HCOPY-Routinen für andere Druckertypen können selber ins Programm geschrieben werden.

Die Programme Sternbilder und Sternkarte zeigen auf einem Bildschirm die graphische Darstellung von Sternbildern für einen beliebig wählbaren Zeitpunkt (Datum und MEZ).

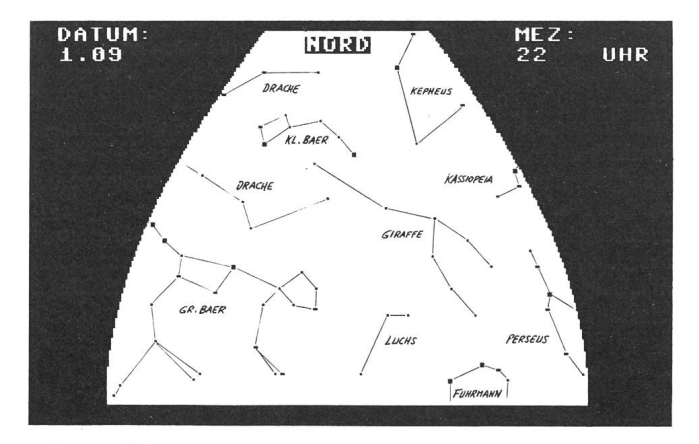

Die graphische A bbildung erfolgt ohne Verbindungsstriche und men, diese sind hier nur zur Illustration eingezeichnet.

Enthalten im Programm sind 49 Sternbilder mit total 450 Sternen, welche in der nördlichen Hemisphäre ganz oder weise sichtbar sind.

Die Projektion der Sternbilder wird in 4 verschiedene toren (Süd, West, Nord, Ost) aufgeteilt. Die einzelnen Sektorausschnitte zeigen alle Sterne mit dem Azimut der zugeordneten Himmelsrichtung  $\pm$  45°, z.B. in Sektor West also alle Sterne mit  $45^{\circ} < Az < 135^{\circ}$ , und der Höhe  $0^{\circ} < H < 70^{\circ}$ .

Im Programm Sternbilder können einzelne Sternbildnaaufgerufen und deren Plazierung zum gewünschten Zeitpunkt betrachtet werden. Es können auch:

- mehrere Sternbilder (additiv) dargestellt werden
- ein oder mehrere Sternbilder für einen bestimmten Zeitpunkt betrachtet werden und anschliessend der Zeitpunkt (Datum, MEZ) geändert und die neue Lage betrachtet werden
- jederzeit die einzelnen Sektoren mit den bereits aufgerufe-Sternbildern betrachtet und bei Bedarf mit weiteren Sternbildern ergänzt werden.

Mit dem Programm Sternkarte werden für einen frei wählbaren Zeitpunkt alle 450 Sterne der 49 Sternbilder eingelesen, die aktuelle Lage berechnet und wenn in den oben beschriebenen Sektoren liegend, graphisch dargestellt. Als Resultat ergibt sich eine Sternkarte für den gewählten Zeitpunkt, die am Schluss des Programmes

- sektorenweise betrachtet werden kann
- auf graphikfähigen Druckern ausgedruckt werden kann (siehe Abbildung)
- auf einen neuen Zeitpunkt umgerechnet und dargestellt werden kann.

Die Programme und die Sterndaten sind auf einer Diskette abgespeichert, welche an Interessenten für einen Unkostenbeitrag von Fr. 50.- (inkl. Diskette) abgegeben wird.

#### Bezugsadresse:

Ingenieur- und Vermessungsbüro H. B. Schumacher AG, Franz-Zelgerstrasse 5, 6023 Rothenburg.